<< 3ds Max 9

, tushu007.com

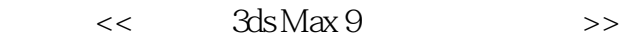

- 13 ISBN 9787302152354
- 10 ISBN 7302152357

出版时间:2007-6

页数:403

PDF

更多资源请访问:http://www.tushu007.com

 $,$  tushu007.com

## << 3ds Max 9

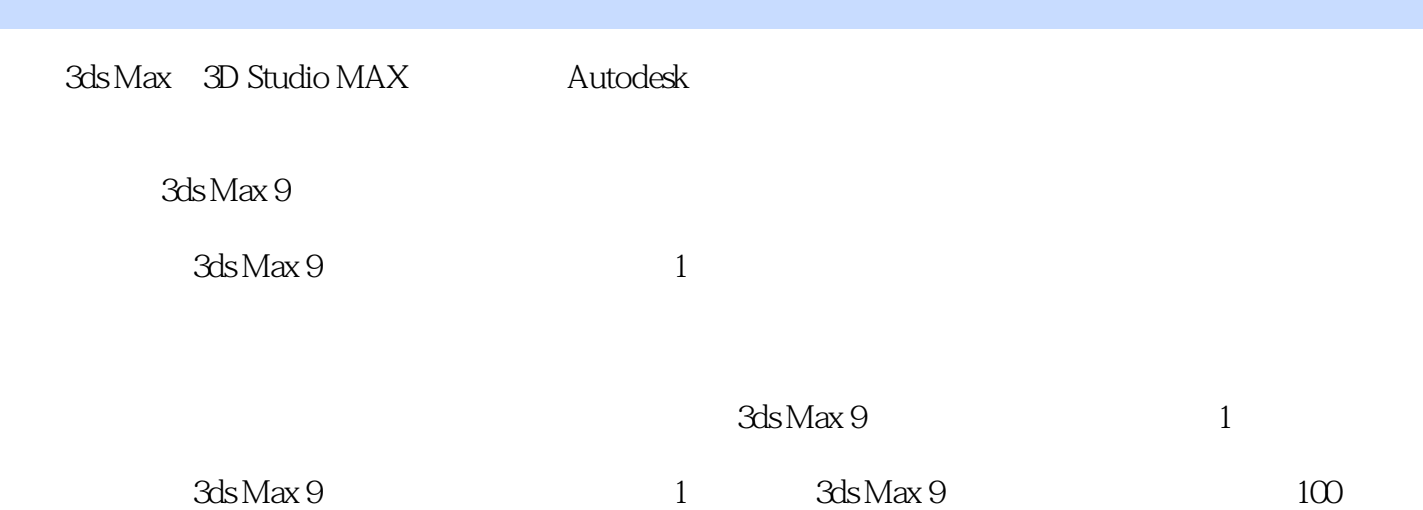

 $3d$ s Max 9

3ds Max 9 ds Max , tushu007.com

 $\,$ 

3ds Max 9

 $<<$ 

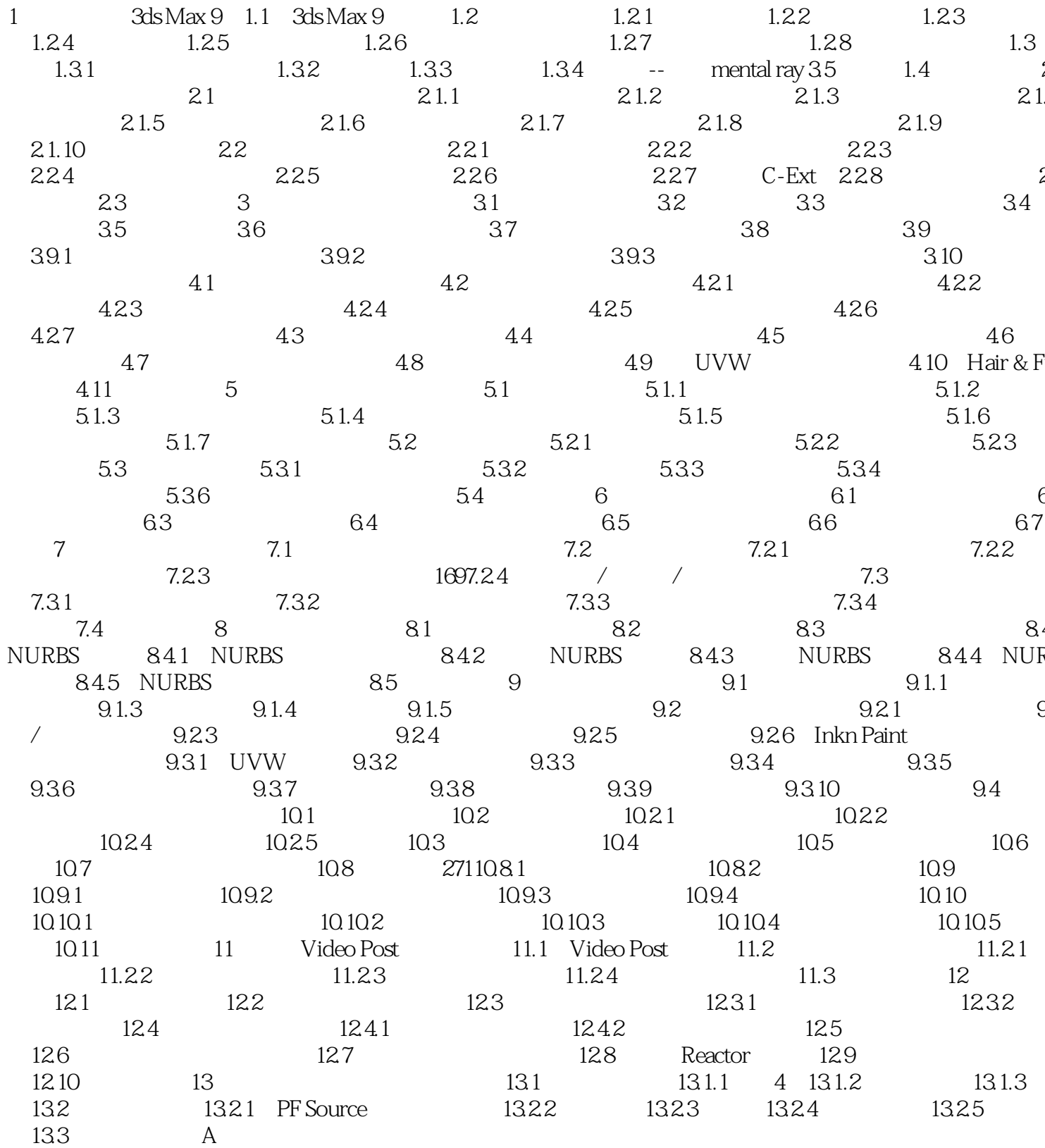

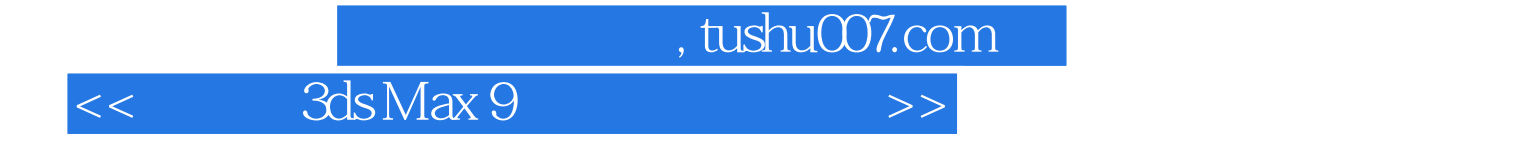

本站所提供下载的PDF图书仅提供预览和简介,请支持正版图书。

更多资源请访问:http://www.tushu007.com